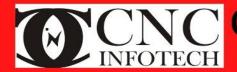

## **CNC Infotech Skill Development Pvt. Ltd**

3/322 Near Sabji Mandi, Sector 3 Malviya Nagar, Jaipur

# **Python**

**Duration:** 

Perquisite: Basic understanding of any programming language

#### Introduction

What is Python and history of Python? Features of Python, Install Python and Environment Setup, History, First Python Program, working with Python, Basic Syntax, Comments, Variable and Data Types, Operator.

#### **Conditional Statements**

if, If- else, Nested if-else, Looping - for, While, Nested loops, Control Statements- Break, Continue, String Manipulation, Function and Methods, Lists

#### **Tuple**

Introduction, Accessing tuples, Operations, Working, Functions and Methods, Dictionaries - Introduction, Accessing values in dictionaries, Working with dictionaries.

#### **Functions**

Defining a function, Calling a function, Types of functions, Function Arguments, Anonymous functions, Global and local variables, Modules: Importing module, Math module, Random module, Packages.

#### Input-Output

Printing on screen, Reading data from keyboard, Opening and closing file, Reading and writing files, Functions.

#### **Exception Handling**

Exception, Exception Handling, Except clause, Try? finally clause, User Defined Exceptions.

### OOPs concept

Class and object, Attributes, Inheritance, Overloading, Overriding, Data hiding, Python Regular Expressions-Match function, Search function, Matching VS Searching, Search and Replace, Modifiers, Patterns, Wildcard

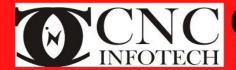

## **CNC Infotech Skill Development Pvt. Ltd**

3/322 Near Sabji Mandi, Sector 3 Malviya Nagar, Jaipur

## **Python**

**CGI** 

Introduction, Architecture, CGI environment variable, GET and POST methods, Cookies, File upload.

**Python MySQL Database Access** 

Install, Create Database Connection, CREATE, INSERT, READ, UPDATE and DELETE Operation, DML and DDL Operation with Databases, Performing Transactions, Handling Database Errors, Disconnecting Database.